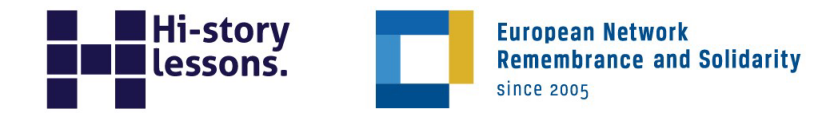

# **Żonglowanie faktami**

**Dorota Wiśniewska** 

# **Słowa kluczowe**

manipulacja, dezinformacja, "Trybuna Ludu", propaganda, PRL, polityka historyczna Rosji

# **Wprowadzenie dla nauczyciela**

Zajęcia pokazują, że nawet prawdziwe informacje bywają wykorzystywane do wprowadzania odbiorców w błąd, a użyte w odpowiednim kontekście służą do uprawiania propagandy. Uczeń ocenia obiektywizm artykułów na podstawie informacji o wydawcy gazety, na której łamach się one ukazały, a także przekonuje się, że czasem z pozoru niezwiązany z bieżącymi wydarzeniami tekst może mieć charakter polityczny, propagandowy. Lekcja udowadnia również, że wykresy i dane statystyczne, jeżeli są odpowiednio wykonane, mogą zniekształcać rzeczywisty obraz.

Materiał został podzielony na trzy części: właściwy scenariusz, zestaw materiałów źródłowych oraz kartę pracy zawierającą zadania do pracy na lekcji, w grupie lub samodzielnie. Poszczególne elementy scenariusza można modyfikować w celu dostosowania ich do odbiorców.

#### **Instrukcja**

W skład scenariusza wchodzi dziewięć materiałów źródłowych oraz karta pracy z ćwiczeniami. Zaproponowany układ zajęć może podlegać modyfikacjom, podobnie jak wykorzystanie źródeł i ćwiczeń. W trakcie zajęć przydatny będzie dostęp do Internetu oraz umożliwienie uczniom korzystania z urządzeń telekomunikacyjnych z dostępem do sieci (smartfon, tablet itp.).

#### **Cele operacyjne**

Uczeń i uczennica:

- ocenia wiarygodność przekazów tekstowych i wizualnych,
- wyjaśnia, w jaki sposób można rozpowszechniać nieprawdę lub półprawdę, bazując na faktach,

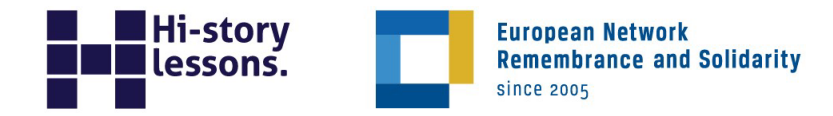

- ustala powody, dla których grupy wpływu, instytucje i państwa manipulują danymi,
- formułuje wnioski na temat negatywnych konsekwencji szerzenia się akcji dezinformacyjnych w przestrzeni publicznej.

#### **Metody nauczania**

- Rozmowa nauczająca.
- Praca pod kierunkiem (indywidualna i w parach).
- Analiza źródeł statystycznych, ikonograficznych i tekstowych.

#### **Środki dydaktyczne**

- tablica/flipcharty, pisak/kreda,
- duże arkusze papieru/brystole,
- komputer z dostępem do Internetu i rzutnik/tablica multimedialna.

#### **Przed lekcją**

Poproś uczniów o przeczytanie eseju pt. Jak działa źródło? Informacja kontekstowa [jako antidotum na dezinformację i manipulację](https://hi-storylessons.eu/pl/disinformation/jak-dziala-zrodlo-informacja-kontekstowa-jako-antidotum-na-dezinformacje-i-manipulacje/).

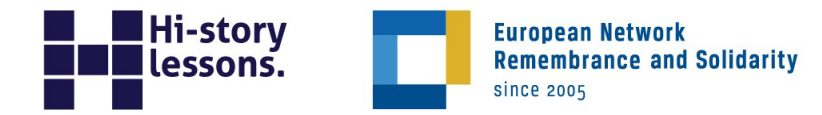

# **Odpowiedzi**

## **Ćwiczenie 1**

Artykuły publikowane na łamach gazety nie mogły być obiektywne. Redakcja była w pełni podporządkowana Polskiej Zjednoczonej Partii Robotniczej (PZPR), która wykorzystywała "Trybunę Ludu" do propagowania korzystnych dla siebie treści. Czasopismo było więc uzależnione od rządzących.

## **Ćwiczenie 2**

Autor wykresu dotyczącego produkcji w górnictwie zwizualizował dane w taki sposób, aby odbiorca miał wrażenie, że między początkiem 1947 r. a końcem roku 1948 wydobycie biło kolejne kwartalne rekordy. Spadek w ostatnim kwartale 1948 r. jest niemal niezauważalny. Te same dane pokazane na wykresie w źródle C ujawniają mniej optymistyczny obraz. W przypadku wykresu odnoszącego się do przemysłu hutniczego odbiorca może nie zauważyć, że między 1938 r. a początkiem 1947 r. produkcja spadła, a wyniki wróciły do poziomu sprzed wybuchu wojny dopiero późnym latem 1947 r. Zestawiając wykresy ze źródeł B i C, od razu można dostrzec, że ukazany na wykresie w źródle B trend wzrostowy nie jest aż tak imponujący, jak mogłoby się to wydawać.

## **Ćwiczenie 3**

Możliwe odpowiedzi:

- Nieuwzględnienie na osi X danych za rok 1938,
- Rozpoczęcie skali Y od wartości za pierwszy kwartał 1947 r. (a nie od 0),
- Zastosowanie krótkich interwałów (odstępów czasowych) − w postaci kwartałów w odniesieniu do lat 1947 i 1948,
- Wypełnienie wykresów materiałem ilustracyjnym,
- Wykorzystanie wykresu liniowego.

## **Ćwiczenie 4**

W artykule autor dowodzi, odwołując się do pracy uznanego historyka, że Kazimierz Jagiellończyk dbał o niezależność państwa polskiego od Watykanu i potrafił

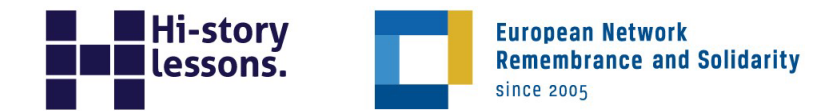

sprzeciwić się papieżowi, co czyni z niego dobrego władcę − "obrońcę suwerenności". Przypomnienie średniowiecznego władcy i jego relacji z papieżem nie było przypadkowe − stanowiło element walki rządzących z Kościołem. Świadczy o tym fakt, że w tym samym numerze, na pierwszej stronie, został opublikowany artykuł Watykan uczynił z wiary oręż walki w interesie imperializmu… (reakcja PZPR na dekret Piusa XII z 13 lipca 1949 r., nakładający ekskomunikę na członków partii komunistycznych).

## **Ćwiczenie 5**

Autorka artykułu w "Trybunie Ludu" wykorzystuje informacje na temat przedwojennej działalności biskupa Adamskiego, aby zdyskredytować go w oczach czytelników − w tekście pojawia się sugestia, jakoby jego zaangażowanie na rzecz rozwoju gospodarki wynikało z chęci wzbogacenia się, wbrew głoszonym przez niego z ambony wartościom chrześcijańskim. Biogram na stronie Muzeum Historii Spółdzielczości skupia się na tych samych aspektach życiorysu biskupa, jednak ukazuje jego osobę w pozytywnym świetle − jako duchownego i społecznika, który zasłużył się w odbudowie polskiej gospodarki po I wojnie światowej.

## **Ćwiczenie 6**

"Trybuna Ludu" była bezpośrednio uzależniona od PZPR, która kontrolowała publikowane na łamach gazety treści oraz wykorzystywała to medium w swojej propagandzie. Na sposób przedstawienia ks. Stanisława Adamskiego w źródle E wpływ miała wymierzona w Kościół katolicki polityka władz komunistycznych.

## **Ćwiczenie 7**

Fotografie zostały celowo zestawione w ten sposób, że u góry pokazano defiladę wojsk niemieckich w Warszawie przed bitwą pod Stalingradem w 1941 r., a na dole zwycięstwo nad III Rzeszą, osiągnięte w wyniku oficjalnego przyłączenia się ZSRR do wojny ("po Stalingradzie"). Zaprezentowane w ten sposób fotografie lansowały wizerunek Armii Czerwonej jako wyzwolicielki Polski spod nazistowskiej okupacji.

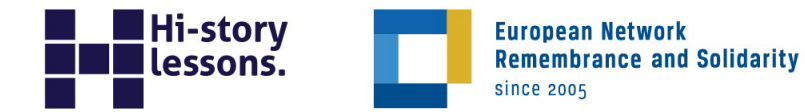

Redaktorzy "Trybuny Ludu" i autorzy infografiki udostępnionej na Twitterze ambasady Rosji w Polsce wskazują, że odpowiedzialność za wybuch II wojny światowej spoczywa na władzach polskich i szerzej − krajach zachodniej Europy, które współpracowały z Hitlerem. Celem tych przekazów jest zamaskowanie współpracy niemieckoradzieckiej (tajny protokół dodatkowy do [paktu o nieagresji Ribbentrop](https://hi-storylessons.eu/wp-content/uploads/2017/03/Pakt-Ribbentrop-Mo%C5%82otow-PL.pdf)[-](https://hi-storylessons.eu/wp-content/uploads/2017/03/Pakt-Ribbentrop-Mo%C5%82otow-PL.pdf)[Mołotow\),](https://hi-storylessons.eu/wp-content/uploads/2017/03/Pakt-Ribbentrop-Mo%C5%82otow-PL.pdf) w ramach której na początku 1939 r. Armia Czerwona zaatakowała kraje bałtyckie i wschodnią część Polski, następnie wkroczyła do Finlandii, a w 1940 r. zajęła część Rumunii.

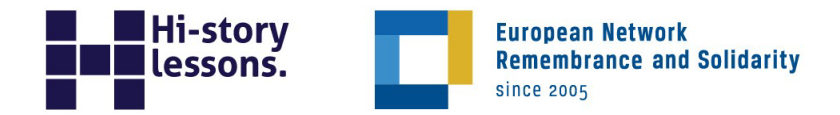

## **Karta pracy**

## **Ćwiczenie 1**

Zapoznaj się ze źródłem A, a następnie oceń obiektywizm treści publikowanych na łamach gazety. Odpowiedź uzasadnij.

## **Twoja odpowiedź:**

## **Ćwiczenie 2**

Porównaj źródła B i C. Wskaż złudne wnioski, które czytelnik może wyciągnąć na podstawie wykresów ze źródła B, jeśli nie przyjrzy im się dokładnie.

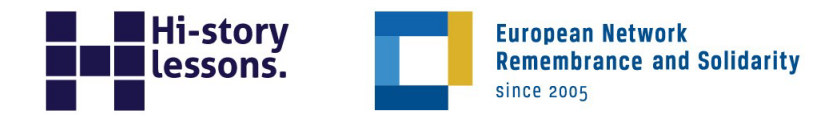

Wymień metody, którymi posłużono się przy tworzeniu wykresów w źródle B, aby uzyskać odpowiedni efekt wizualny.

#### **Twoja odpowiedź:**

## **Ćwiczenie 4**

Udowodnij, że artykuł Kazimierz Jagiellończyk − obrońca suwerenności państwa polskiego (źródło D) został opublikowany w 214 numerze "Trybuny Ludu" nieprzypadkowo.

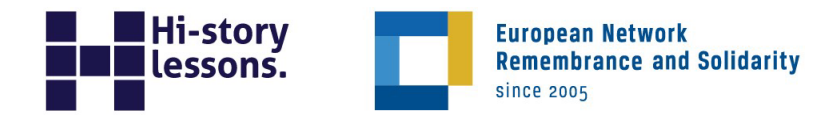

Zapoznaj się ze źródłami E i F. Porównaj przedstawione w nich oceny przedwojennej działalności ks. Stanisława Adamskiego.

#### **Twoja odpowiedź:**

## **Ćwiczenie 6**

Wyjaśnij, w jaki sposób okoliczności powstania źródła E mogły wpłynąć na jego treść.

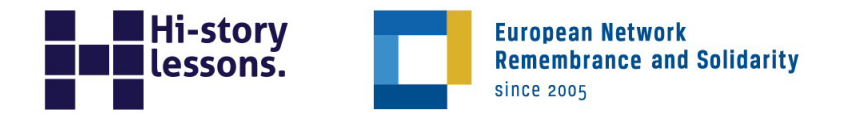

Wykaż, że źródło G ma charakter propagandowy.

#### **Twoja odpowiedź:**

## **Ćwiczenie 8**

Wyjaśnij, na czym polega podobieństwo w wymowie materiałów opublikowanych w "Trybunie Ludu" z 2 września 1949 r. (źródło H) oraz tych udostępnionych na Twitterze ambasady Rosji w Polsce 23 sierpnia 2020 r. (źródło I). Jaki cel przyświecał autorom i/lub ich zleceniodawcom?

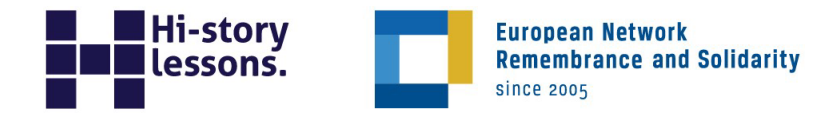

# **Scenariusz lekcji**

## **Wprowadzenie**

- 1. Zapytaj uczniów, czy zdarzyło im się nagiąć fakty lub nie powiedzieć całej prawdy o jakimś wydarzeniu. Poproś o podanie przykładów. Ewentualnie uczniowie mogą przedstawić wymyśloną sytuację.
- 2. Wprowadź temat i cele zajęć.

#### **Rozwinięcie**

- 1. Rozdaj materiały źródłowe i karty pracy [\(](https://hi-storylessons.eu/pl/nie-dla-dezinformacji/)w przypadku zajęć online udostępnij pliki). Poproś uczniów o zapoznanie się ze źródłem A i wykonanie ćwiczenia 1. Wspólnie zdefiniujcie pojęcie "obiektywizm", a następnie sprawdźcie odpowiedzi.
- 2. Uczniowie pracują w parach nad ćwiczeniem 2. W przypadku zajęć internetowych wydziel pokoje do pracy dla każdej pary. Wybrane osoby prezentują swoje przemyślenia.
- 3. Praca indywidualna: poproś uczniów o wykonanie ćwiczenia 3. Pytania pomocnicze: W którym miejscu na wykresach uwzględniono wyniki za rok 1938? W jaki sposób zmienią się wykresy w źródle B, jeśli na osi Y uwzględnimy 0? Jak wyglądałby wykres, gdyby zestawić na nim wyniki za lata 1938, 1947 i 1948 (a nie 1938 i kolejne kwartały lat 1947 i 1948)? W jaki sposób zastosowanie innego typu wykresu, na przykład słupkowego, wpłynęłoby na efekt wizualizacji danych? Dwóch uczniów odczytuje swoje odpowiedzi na głos.
- 4. Praca w parach nad ćwiczeniem 4. W klasie poproś uczniów o zajęcie miejsc obok osób, z którymi dotąd nie współpracowali; w przypadku zajęć internetowych wydziel pokoje do pracy dla każdej pary. Wskaż osobę, która odczyta odpowiedź.
- 5. Uczniowie wykonują indywidualnie ćwiczenia 5 i 6, po czym chętni prezentują swoje odpowiedzi. Gdyby pojawiły się problemy z rozwiązaniem ćwiczenia 6, przypomnij informacje na temat wydawcy ze źródła A.
- 6. Poproś uczniów o wykonanie ćwiczeń 7 i 8. Wybrane osoby odczytują odpowiedzi.

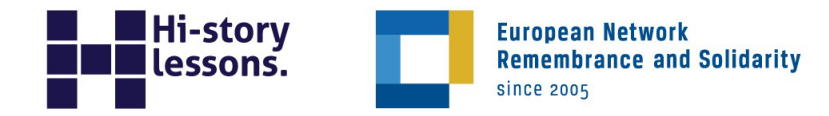

#### **Podsumowanie**

Zakończ dyskusją: Jakie negatywne konsekwencje dla współczesnych społeczeństw niosą akcje dezinformacyjne? W jaki sposób możemy im przeciwdziałać? Warto polecić uczniom film dokumentalny The Social Dilemma (reż. Jeff Orlowski, Netflix, 2020).